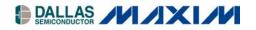

# Application Note 2155 DS80C400 PHY Reset

#### www.maxim-ic.com

## INTRODUCTION

The DS80C400 high-speed microcontroller has a built-in Ethernet media-access controller (MAC) with an industrystandard media-independent interface (MII). Please refer to the DS80C400 data sheet and the *High-Speed Microcontroller User's Guide: DS80C400 Supplement* at <u>www.maxim-ic.com/microcontrollers</u> for complete details.

There is a potential timing issue causing problems with the Ethernet receiver when a physical interface (PHY) such as the Intel LXT972ALC is connected to the reset output (RSTOL) of the DS80C400. The solution is to not connect the reset line but instead perform a software reset of the PHY. This application note describes the code necessary to perform a software reset of the PHY.

### DS80C400 MAC SOFTWARE LIBRARY

Code to access the DS80C400 MAC and external PHYs is available on our ftp site at <u>ftp://ftp.dalsemi.com/pub/tini/ds80c400/ethdriver/</u> and documented in *Application Note* 712: DS80C400 Ethernet Drivers, available at <u>www.maxim-ic.com/appnoteindex</u>.

### PHY SOFTWARE RESET PROCEDURE

The IEEE Standard 802.3 defines bit 15 in the MII control register (0.15) as the reset bit. The bit is self-clearing. Using the aforementioned library, a PHY can be reset with the following code:

|             | mov                             | b, #0                                           | ; | PHY number                 |
|-------------|---------------------------------|-------------------------------------------------|---|----------------------------|
|             | mov                             | a, #MII_CONTROL                                 | ; | Control register           |
|             | call                            | ETH_ReadMII                                     |   |                            |
|             | orl                             | 1, #80h                                         | ; | Set reset bit (0.15) in r1 |
|             | call                            | ETH_WriteMII                                    |   |                            |
| reset_wait: |                                 |                                                 |   |                            |
|             | call                            | ETH_ReadMII                                     |   |                            |
|             | mov                             | a, r1                                           |   |                            |
|             | jb                              | acc.7, reset_wait                               | ; | Loop while in reset        |
| reset_wait  | orl<br>call<br>:<br>call<br>mov | 1, #80h<br>ETH_WriteMII<br>ETH_ReadMII<br>a, rl |   |                            |

Equivalent code can be written for Java<sup>™</sup> programs running on the TINI<sup>®</sup> Firmware 1.12 and later. com.dalsemi.tininet.TININet contains the readMII and writeMII methods:

Java is a trademark of Sun Microsystems. TINI is a registered trademark of Dallas Semiconductor.

# MAXIM INTEGRATED PRODUCTS/DALLAS SEMICONDUCTOR CONTACT INFORMATION

### Company Addresses:

#### Maxim Integrated Products, Inc.

120 San Gabriel Drive Sunnyvale, CA 94086 Tel: 408-737-7600 Fax: 408-737-7194

### **Dallas Semiconductor**

4401 S. Beltwood Parkway Dallas, TX 75244 Tel: 972-371-4448 Fax: 972-371-4799

# Product Literature/Samples Requests: 800-998-8800 408-737-7600

Sales and Customer Service:

Website: www.maxim-ic.com

Product Information: www.maxim-ic.com/MaximProducts/products.htm

Ordering Information: www.maxim-ic.com/BuyMaxim/Sales.htm

FTP Site: ftp://ftp.dalsemi.com